**Server Side Pie graph** package ServerSide; import java.awt.\*; import java.util.Map; import java.util.TreeMap; import java.awt.event.\*; import javax.swing.\*; import java.util.\*; import java.lang.\*; import javax.swing.JPanel; import java.sql.\*; class Piegraph extends JFrame { PiegraphBuild pie1; public Piegraph() { buildWindow(); } protected void buildWindow() { Container con=getContentPane(); pie1=new PiegraphBuild(); addWindowListener(new WindowAdapter() { public void windowClosing(WindowEvent e)  $\{$  System.exit(0); } }); con.add(pie1); setTitle("PIE-CHART"); setSize(800,600); setVisible(true); } public static void main(String []args) { new Piegraph(); } } class PiegraphBuild extends JPanel { Connection con; Statement stmt;

```
 ResultSet rs;
 String sql,sql1;
    private Map<String,Integer> pieData;
```

```
PiegraphBuild()
```
{

```
 pieData = new TreeMap<String,Integer>();
 getConnection();
 initializeData();
 setBackground(Color.white);
```
## }

```
 ///////////////////////getdata///////////////////////
```

```
 protected void getConnection()
```

```
 {
```

```
 System.out.println("DataBase is connected");
  try
   {
                     Class.forName("sun.jdbc.odbc.JdbcOdbcDriver");
       con=DriverManager.getConnection("jdbc:odbc:voting");
   }
          catch(Exception e)
 {
     System.out.println("JDBC:ODBC driver failed to load.");
     return;
 }
 try
 {
 stmt = con.createStatement();
 }
 catch(Exception e)
 {
        e.printStackTrace();
      return;
 }
```
}

/////////////////////////////////////

```
//*************** To Initialize the Object *************************************//
         protected void initializeData() {
```

```
 try {
```

```
 sql="select * from Result";
                stmt = con.createStatement(); 
                     rs=stmt.executeQuery(sql);
                     while(rs.next())
                      {
                             String s1=rs.getString(2);
                             int n=Integer.parseInt(rs.getString(4));
                             pieData.put(s1,n);
                      }
                      }
                     catch(SQLException e)
                      {
                             System.out.println("fgsdgsg");
                     }
               int Tvotes ;
               double percentage;
               int Vote1,Vote,Iangle=90,n=0;
               int color1=25 ,color2=50,color3=75,X_axixs=80;
          public void paintComponent(Graphics g)
              { 
                     super.paintComponents(g);
                     Set<String> keySet = pieData.keySet();
               Iterator<String> keyIterator = keySet.iterator();
              while(keyIterator.hasNext()) //To Get the Total
Number Of Votes 
       \left\{\begin{array}{ccc} \end{array}\right\} String partyName = keyIterator.next();
                      pieData.get(partyName);
                      Vote1 = pieData.get(partyName); Tvotes=Tvotes+Vote1;
       //Formula For Total Number of Votes
```

```
 }
```
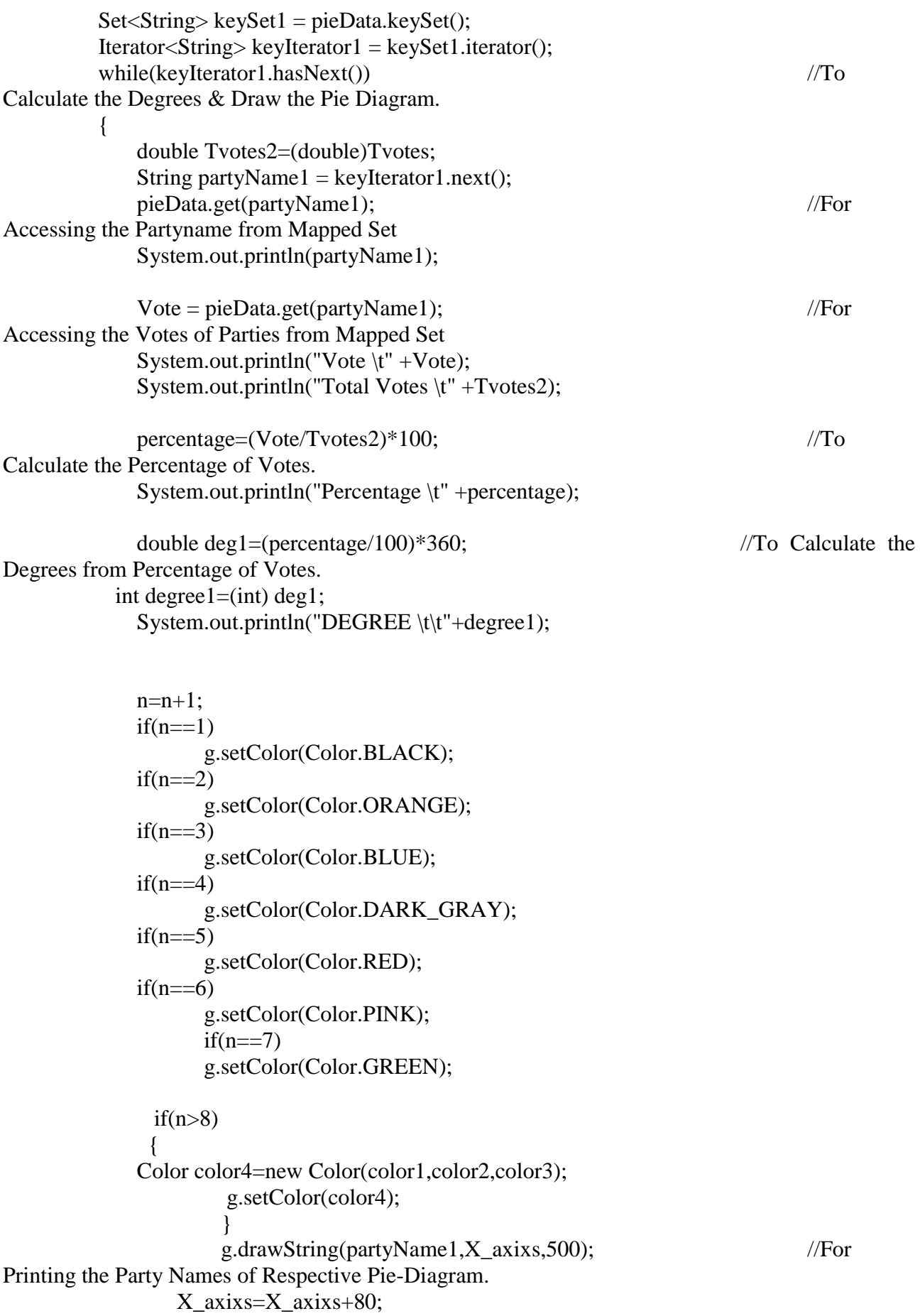

```
 g.fillArc(300,200,201,201,Iangle,degree1); //For Drawing the 
Pie Diagram of Respective Political Parties.
                 Iangle=Iangle+degree1;
```

```
 color1=color1+25;
//For Filling the Pie-Diagram with Different Colors Shades.
     color2=color2+25;
     color3=color3+25;
     System.out.println("\n\n");
    }
     String label="PIE-CHART";
     Font font=new Font("ArialBlack",Font.ITALIC,20);
     g.drawRect(30,50,720,460);
          g.setColor(Color.black);
          g.setFont(font);
          g.drawString(label,360,150);
}
```
} **Candidates**

```
if(ae.getSource()==storeEditBtn[1]) {
```

```
SetEditable(1);
 candNameArray[1] =canName[1].getText();
cardDscArray[1] = canDsc[1].getText(); System.out.println(candNameArray[1]);
```

```
 }
```

```
 if(ae.getSource()==storeEditBtn[2]) {
```

```
SetEditable(2):
 candNameArray[2] =canName[2].getText();
cardDscArray[2] = canDsc[2].getText(); System.out.println(candNameArray[2]);
```

```
 }
 if(ae.getSource()==storeEditBtn[3]) {
```

```
SetEditable(3):
            candNameArray[3] =canName[3].getText();
            cardDscArray[3] = canDsc[3].getText(); System.out.println(candNameArray[3]);
 }
     if(ae.getSource()==storeEditBtn[4]) {
           SetEditable(4);
            candNameArray[4] =canName[4].getText();
```

```
cardDscArray[4] = canDsc[4].getText(); System.out.println(candNameArray[4]);
```

```
 if(ae.getSource()==storeEditBtn[5]) {
                   SetEditable(5);
                    candNameArray[5] =canName[5].getText();
                   cardDscArray[5] = canDsc[5].getText(); System.out.println(candNameArray[5]);
             }
            if(ae.getSource()==storeEditBtn[6]) {
                   SetEditable(6):
                    candNameArray[6] =canName[6].getText();
                   cardDscArray[6] = canDsc[6].getText(); System.out.println(candNameArray[6]);
        }
            if(ae.getSource()==storeEditBtn[7]) {
                    SetEditable(7);
                    candNameArray[7] =canName[7].getText();
                   cardDscArray[7] = canDsc[7].getText(); System.out.println(candNameArray[7]);
             }
            if(ae.getSource()==storeEditBtn[8]) {
                   SetEditable(8):
                    candNameArray[8] =canName[8].getText();
                   cardDscArray[8] = canDsc[8].getText(); System.out.println(candNameArray[8]);
        }
            if(ae.getSource()==storeEditBtn[9]) {
                   SetEditable(9);
                    candNameArray[9] =canName[9].getText();
                   cardDscArray[9] = canDsc[9].getText(); System.out.println(candNameArray[9]);
             }
  } /* End of Action Performed*/
} /* End of main Class*/
Client Side
public class Login extends JFrame implements ActionListener
     JLabel name, pass;
     JTextField nameText;
     JPasswordField passText;
     JButton login, end;
     static int attempt=0;
```

```
 public Login()
 {
```
**Login**

{

```
 name = new JLabel("Name:",JLabel.RIGHT);
          pass = new JLabel("Password:",JLabel.RIGHT);
         nameText = new JTextField(20);passText = new JPasswordField(20); login = new JButton("Login");
          end = new JButton("End");
          login.addActionListener(this);
          end.addActionListener(this);
         Container c = getContentPane;
          c.setLayout(new GridLayout(3,2));
          c.add(name);
          c.add(nameText);
          c.add(pass);
          c.add(passText);
          c.add(login);
          c.add(end);
          setTitle("Login Check");
          setSize(400,200);
          setLocation((800-400)/2,(600-165)/2);
          pack();
          setDefaultCloseOperation(JFrame.EXIT_ON_CLOSE);
          setVisible(true);
     }
     public void actionPerformed(ActionEvent ae)
     {
         JButton btn = (JButton)ae.getSource;
        if(btn == end) {
              System.exit(0);
 }
        if(btn == login)\left\{ \begin{array}{c} \end{array} \right\} try
\{String user = nameText.getText();
                   String pass = new String(passText.getPassword());
                   if(user.compareTo(pass)==0)
 {
                       JOptionPane.showMessageDialog(null,"Login 
Successful","Login",JOptionPane.INFORMATION_MESSAGE);
                      System.exit(0);
 }
                   else
\{ throw new InvalidPasswordException();
 }
```

```
 }
              catch(Exception e)
\{ attempt++;
                  JOptionPane.showMessageDialog(null,"Login 
Failed","Login",JOptionPane.ERROR_MESSAGE);
                  nameText.setText("");
                  passText.setText("");
                  nameText.requestFocus();
                 if(attempt == 3)\{ JOptionPane.showMessageDialog(null,"3 Attempts 
Over","Login",JOptionPane.ERROR_MESSAGE);
                     System.exit(0);
 }
 }
         } 
     }
     public static void main(String args[])
     {
         new Login();
     }
}
Register
public class Register extends JFrame implements ActionListener
{ 
   private JMenu mnuHelp;
      private JMenu mnuFiles;
      private JMenuBar menubar;
      private JMenuItem mnuForm;
      private JMenuItem mnuAbt;
      private JMenuItem mnuExit;
      private JMenuItem Help;
      private JButton button<sup>[]=new JButton[20];</sup>
      private JTextField text[]=new JTextField[20];
      private JComboBox nationCombo = new JComboBox();
  private JLabel label[]=new JLabel[20];
      private int i=0, j=0, k=0;public Register()
      {
             super("Voting System - Voter Registration");
             Container con = getContentPane;
             con.setLayout(null);
```

```
 menubar=new JMenuBar();
 setJMenuBar(menubar);
```

```
mnuHelp = new JMenu("Help");mnuHelp.setMnemonic('H');
             mnuFiles = new JMenu("Files");
             mnuFiles.setMnemonic('F');
             mnuForm=new JMenuItem("New Registration Form");
             mnuForm.setMnemonic('R');
             mnuFiles.add(mnuForm);
             mnuForm.addActionListener(this);
             mnuAbt=new JMenuItem("About");
             mnuAbt.setMnemonic('A');
             mnuFiles.add(mnuAbt);
             mnuAbt.addActionListener(this);
             mnuExit=new JMenuItem("Exit");
             mnuExit.setMnemonic('E');
          mnuFiles.add(mnuExit);
          mnuExit.addActionListener(this);
          Help=new JMenuItem(" About help F1");
     //Help.addActionListener(this);
          Help.setMnemonic('F');
          mnuHelp.add(Help);
          menubar.add(mnuFiles);
             menubar.add(mnuHelp);
       label[i]=new JLabel("VOTER REGISTRATION PROCESS");
             label[i].setFont(new Font("TimesNewRoman",Font.BOLD,20));
             label[i].setBounds(220,20,650,30);
             con.add(label[i]);
             i=i+1:
             label[i]=new JLabel("# A User has to Register Himself before He is ellegibe for 
Voting.");
             label[i].setFont(new Font("MonoSpaced",Font.BOLD,15));
             label[i].setBounds(45,63,750,30);
             con.add(label[i]);
             i=i+1;
             label[i]=new JLabel("# A User Has to fill following Entries in order to Register 
Himself as Voter. ");
             label[i].setFont(new Font("MonoSpaced",Font.BOLD,15));
             label[i].setBounds(45,88,750,30);
             con.add(label[i]);
             i=i+1;
```
label[i]=new JLabel("# A User Has to fill Correct Entries in Corresponding TextFields in order to Register Himself as Voter. ");

```
label[i].setFont(new Font("MonoSpaced",Font.BOLD,12));
     label[i].setBounds(45,120,750,30);
     con.add(label[i]);
     i=i+1;
     label[i]=new JLabel("1.Voter Name:");
     label[i].setFont(new Font("Arial",Font.ITALIC,15));
     label[i].setBounds(15,165,750,30);
     con.add(label[i]);
     i=i+1;
     text[j]=new JTextField(20);
     text[j].setBounds(160, 165, 210, 20);//(z,y,w,h)
 text[j].setFont(new Font("Arial",Font.BOLD,13));
 con.add(text[j]);
      text[j].addKeyListener(new KeyAdapter() {
                public void keyTyped(KeyEvent e) {
                char c = e.getKeyChar();
                if (|((c \rangle = 'A' || c \rangle = 'a') \&& (c \langle = 'Z' || c \langle = 'z' \rangle) ||(c == KeyEvent.VK \text{ BACK SPACE})(c == KeyEvent.VK_DELETE)) {
                  getToolkit().beep();
                  e.consume();
                 }
                }
               });
                   i=i+1;
 label[i]=new JLabel("3.VoterID:");
     label[i].setFont(new Font("Arial",Font.ITALIC,15));
     label[i].setBounds(15,200,750,30);
     con.add(label[i]);
     i=i+1:
text[i]=new JTextField(20);text[j].setBounds(160, 200, 210, 20);//(z,y,w,h)
     text[j].setFont(new Font("Arial",Font.BOLD,13));
 con.add(text[j]);
      text[j].addKeyListener(new KeyAdapter() {
                public void keyTyped(KeyEvent e) {
                char c = e.getKeyChar();
                if (!((c >= 'A' ||c >= 'a' ||c >= '0' ||c >= '9' ) && (c <= 'Z'||c <= 'z' ) ||
                 (c == KeyEvent.VK_BACK_SPACE) ||
                  (c == KeyEvent.VK_DELETE)) {
                  getToolkit().beep();
                  e.consume();
                 }
```

```
 });
j=j+1; label[i]=new JLabel("5.Password:");
    label[i].setFont(new Font("Arial",Font.ITALIC,15));
    label[i].setBounds(15,250,750,30);
    con.add(label[i]);
    i=i+1; text[j]=new JPasswordField(20);
    text[j].setBounds(160, 250, 210, 20);//(z,y,w,h)
    text[j].setFont(new Font("Arial",Font.BOLD,13));
 con.add(text[j]);
j=j+1; label[i]=new JLabel("6.Voter Phone No.:");
    label[i].setFont(new Font("Arial",Font.ITALIC,15));
    label[i].setBounds(15,300,750,30);
    con.add(label[i]);
    i=i+1;
text[j]=new JTextField(20);
    text[j].setBounds(160, 300, 210, 20);//(z,y,w,h)
    text[j].setFont(new Font("Arial",Font.BOLD,13));
 con.add(text[j]);
 text[j].addKeyListener(new KeyAdapter() {
               public void keyTyped(KeyEvent e) {
               char c = e.getKeyChar();
               if(!((c \geq 0' \& c \leq 9')]
                 (c == KeyEvent.VK_BACK_SPACE)(c == KeyEvent.VK_DELETE)) {
                  getToolkit().beep();
                  e.consume();
                }
               }
              });
```
 $j=j+1;$ 

```
 label[i]=new JLabel("7.Voter Adderess:");
    label[i].setFont(new Font("Arial",Font.ITALIC,15));
    label[i].setBounds(15,350,750,30);
    con.add(label[i]);
```

```
i=i+1;
 text[j]=new JTextField(20);
     text[j].setBounds(160, 350, 210, 20);//(z,y,w,h)
     text[j].setFont(new Font("Arial",Font.BOLD,13));
 con.add(text[j]);
 text[j].addKeyListener(new KeyAdapter() {
                public void keyTyped(KeyEvent e) {
                char c = e.getKeyChar();
                if (!((c >= 'A' ||c >= 'a' ||c >= '0' ||c >= '9' ) && (c <= 'Z'||c <= 'z' ) ||
                 (c == KeyEvent.VK \text{ BACK SPACE})(c == KeyEvent.VK_DELETE)) {
                  getToolkit().beep();
                  e.consume();
                 }
                }
               });
i=i+1;
 label[i]=new JLabel("8.Date of Birth:");
     label[i].setFont(new Font("Arial",Font.ITALIC,15));
     label[i].setBounds(15,400,750,30);
     con.add(label[i]);
     i=i+1;
      text[j]=new JTextField(20);
     text[j].setBounds(160, 400, 210, 20);//(z,y,w,h)
     text[j].setFont(new Font("Arial",Font.BOLD,13));
 con.add(text[j]);
 text[j].addKeyListener(new KeyAdapter() {
                public void keyTyped(KeyEvent e) {
                char c = e.getKeyChar();
                if (!((c >= 'A' ||c >= 'a' ||c >= '0' ||c >= '9' ) && (c <= 'Z'||c <= 'z' )||
                 (c == KeyEvent.VK_BACK_SPACE) ||
                  (c == KeyEvent.VK_DELETE)) {
                  getToolkit().beep();
                  e.consume();
                 }
                }
               });
j=j+1; label[i]=new JLabel("9.Nationality:");
```

```
label[i].setFont(new Font("Arial",Font.ITALIC,15));
label[i].setBounds(15,450,750,30);
con.add(label[i]);
i=i+1;
```

```
 nationCombo.addItem("India");
 nationCombo.addItem("USA"); 
 nationCombo.addItem("England"); 
 nationCombo.addItem("Pakistan"); 
 nationCombo.addItem("Russia"); 
 nationCombo.addItem("Japan"); 
 nationCombo.addItem("China"); 
 nationCombo.addItem("Brazil"); 
 nationCombo.addItem("Germany");
 nationCombo.setBounds(160, 450, 210, 20);
 con.add(nationCombo); 
j=j+1; label[i]=new JLabel("2.Voter Middle Name:");
    label[i].setFont(new Font("Arial",Font.ITALIC,15));
    label[i].setBounds(400,165,750,30);
    con.add(label[i]);
    i=i+1;
 text[j]=new JTextField(20);
    text[j].setBounds(560, 165, 210, 20);//(z,y,w,h)
 text[j].setFont(new Font("Arial",Font.BOLD,13));
 con.add(text[j]);
     text[j].addKeyListener(new KeyAdapter() {
               public void keyTyped(KeyEvent e) {
               char c = e.getKeyChar();
               if (!((c >= 'A' ||c >= 'a' ) && (c <= 'Z'||c <= 'z' ) ||
                 (c == KeyEvent.VK_BACK_SPACE) ||
                 (c == KeyEvent.VK_DELETE)) {
                  getToolkit().beep();
                  e.consume();
                }
               }
              });
j=j+1; label[i]=new JLabel("4.Voter Last Name:");
    label[i].setFont(new Font("Arial",Font.ITALIC,15));
    label[i].setBounds(400,200,750,30);
    con.add(label[i]);
    i=i+1:
 text[j]=new JTextField(20);
    text[j].setBounds(560, 200, 210, 20);//(z,y,w,h)
    text[j].setFont(new Font("Arial",Font.BOLD,13));
 con.add(text[j]);
```

```
 text[j].addKeyListener(new KeyAdapter() {
                          public void keyTyped(KeyEvent e) {
                          char c = e.getKeyChar();
                          if (!((c >= 'A' ||c\rangle = |a' \rangle \&& (c \leq Z' ||c \leq z' \rangle ||(c == KeyEvent.VK_BACK_SPACE) ||
                            (c == KeyEvent.VK_DELETE)) {
                             getToolkit().beep();
                             e.consume();
                           }
                          }
                         });
         j=j+1; button[i]=new JButton("Register");
          button[i].setBounds(560,480,100,30);
          con.add(button[i]);
          System.out.println("I: "+i);
               System.out.println("J: "+j);
               System.out.println("K: "+k);
               addWindowListener(new WindowAdapter()
          public void windowClosing(WindowEvent e)
\left\{ \begin{array}{c} \end{array} \right.System.exit(0);
           }
      });
    setSize(800,600);
     setVisible(true);
     public void actionPerformed(ActionEvent ae)
        if(ae.getSource()==mnuForm)
        { 
         for(k=0;k<20;k++)
          {
                text[k].setText("");
 }
```
{

}

{

```
 }
 if(ae.getSource()==mnuExit)
 {
```

```
int ai= JOptionPane.showConfirmDialog(null, "Are you sure you want 
to exit?", " Client Model", JOptionPane.YES_NO_OPTION);
                            if(ai==0) System.exit(0);
          }
                     if(ae.getSource()==mnuAbt)
                     {
                            String msg ;
                            msg = "# This is a Voter Region Panel \n";
                            msg \vDash "# This pannel can be Used by User to Register Himself as
Voter.\n";
                            msg += "# The Voter id, phone no, should be a Integer value\n";
                            msg += "# The Birth Date of a Voter should be in format of
26Sep1987\n";
                            JOptionPane.showMessageDialog(null, msg, " Client", 
JOptionPane.INFORMATION_MESSAGE );
                     }
      }
        public static void main(String args[])
      {
          new Register();
      }
        private class StrictInputVerifier extends InputVerifier {
          private String validString;
          public StrictInputVerifier(String validString) {
           this.validString = validity }
          public boolean verify(JComponent input) {
               System.out.println("FD");
           JTextField textField = (JTextField) input;boolean \text{retCode} = \text{false};
            try {
               Integer.parseInt(textField.getText());
              retCode = true; }
            catch(Exception e) {
 }
            return retCode;
```

```
Result Module
Bar-graph
class Bargraph extends JFrame {
              BuildBarGraph bargraph;
          public Bargraph() {
              buildWindow();
              }
       protected void buildWindow() {
          Container con=getContentPane();
              bargraph=new BuildBarGraph();
           addWindowListener(new WindowAdapter()
       {
         public void windowClosing(WindowEvent e)
\{ System.exit(0);
 }
       });
      con.add(bargraph); 
               setTitle("BAR-CHART");
      setSize(800,600);
      setVisible(true);
   }
   public static void main(String []args) {
              new Bargraph();
       }
}
       class BuildBarGraph extends JPanel 
       {
       private Map<String,Integer> pieData;
               BuildBarGraph()
               {
                 pieData = new TreeMap<String,Integer>();
            initializeData();
            setBackground(Color.white);
      }
               protected void initializeData() {
              pieData.put("A",270);
              pieData.put("B",150);
              pieData.put("C", 245);
              pieData.put("D",200);
              pieData.put("Others", 110);
        }
```

```
 int Tvotes ;
 double percentage;
int Vote1, Vote, Iangle =90, n = 0;
int color1 = 20, color2 = 25, color3 = 50, X_axixs = 100, Y_axixs = 300;
 public void paintComponent(Graphics g)
\left\{ \right.super.paintComponents(g);
       Set<String> keySet = pieData.keySet();
 Iterator<String> keyIterator = keySet.iterator();
 while(keyIterator.hasNext()) 
 { 
String partyName = keyIterator.next();
```

```
 pieData.get(partyName);
 Vote1 = pieData.get(partyName);
```

```
 Tvotes=Tvotes+Vote1;
```

```
 Set<String> keySet1 = pieData.keySet();
```

```
Iterator < String > keyIterator1 = keySet1.iterator();
```

```
 while(keyIterator1.hasNext())
```

```
 {
```
 double Tvotes2=(double)Tvotes; String partyName1 =  $keyIterator1.next();$ 

 pieData.get(partyName1); System.out.println(partyName1);

```
 Vote = pieData.get(partyName1);
System.out.println("Vote \t" +Vote);
System.out.println("Total Votes \t" +Tvotes2);
```

```
 percentage=(Vote/Tvotes2)*100;
 System.out.println("Percentage \t" +percentage);
```

```
 double deg1=(percentage/100)*360;
int degree1=(int) deg1;
  System.out.println("DEGREE \t\t"+degree1);
```

```
n=n+1;
              if(n==1) g.setColor(Color.BLACK);
                     if(n==2) g.setColor(Color.BLUE);
                     if(n==3) g.setColor(Color.CYAN);
                     if(n==4) g.setColor(Color.DARK_GRAY);
                     if(n==5) g.setColor(Color.RED);
                     if(n==6) g.setColor(Color.PINK);
                     if(n==6) g.setColor(Color.PINK);
                     if(n==7) g.setColor(Color.ORANGE);
               if(n>7)\left\{ \begin{array}{c} \end{array} \right\} Color color4=new Color(color1,color2,color3);
                     g.setColor(color4);
                      }
                     g.drawString(partyName1,X_axixs,520);
                     g.fillRect(X_axixs,500-Vote,50,Vote);
                  X_axixs=X_axixs+80;
             color1=color1+25;
             color2=color2+25;
             color3=color3+25;
            System.out.println("\n\n");
           }
           String label="BAR-CHART";
           Font font=new Font("ArialBlack",Font.ITALIC,20);
           g.drawRect(30,60,700,500);
               g.setColor(Color.black);
               g.setFont(font);
               g.drawString(label,320,100);
        }/* End of paint Component Method */
}/* End of BuildBarGraph classs*/
Pie Graph
```
class Piegraph extends JFrame {

```
 PiegraphBuild pie1; 
          public Piegraph() {
                    buildWindow();
                 }
           protected void buildWindow() {
             Container con=getContentPane();
                  pie1=new PiegraphBuild();
                         addWindowListener(new WindowAdapter()
         {
           public void windowClosing(WindowEvent e)
\{ System.exit(0);
 }
        \}:
        con.add(pie1);
                 setTitle("PIE-CHART");
      setSize(800,600);
       setVisible(true);
      }
    public static void main(String []args) {
     new Piegraph();
        }
  }
class PiegraphBuild extends JPanel 
       private Map<String,Integer> pieData;
       PiegraphBuild() 
        {
         pieData = new TreeMap<String,Integer>();
          initializeData();
          setBackground(Color.white);
    } 
          protected void initializeData() {
              pieData.put("A",1170);
              pieData.put("B",170);
              pieData.put("C", 170);
              pieData.put("D",170);
              pieData.put("Others", 170);
```
{

```
 int Tvotes ;
        double percentage;
        int Vote1,Vote,Iangle=90,n=0;
        int color1=25 ,color2=50,color3=75,X_axixs=80;
   public void paintComponent(Graphics g)
       { 
              super.paintComponents(g);
              Set<String> keySet = pieData.keySet();
        Iterator<String> keyIterator = keySet.iterator();
        while(keyIterator.hasNext()) 
\left\{\begin{array}{ccc} \end{array}\right\}String partyName = keyIterator.next(); pieData.get(partyName);
                Vote1 = pieData.get(partyName);
               Tvotes=Tvotes+Vote1;
        }
    Set<String> keySet1 = pieData.keySet();
   Iterator < String > keyIterator1 = keySet1.iterator(); while(keyIterator1.hasNext()) 
    { 
        double Tvotes2=(double)Tvotes;
       String partyName1 = keyIterator1.next(); pieData.get(partyName1);
        System.out.println(partyName1);
        Vote = pieData.get(partyName1);
       System.out.println("Vote \t" +Vote);
       System.out.println("Total Votes \t" +Tvotes2);
        percentage=(Vote/Tvotes2)*100;
        System.out.println("Percentage \t" +percentage);
```
double deg1=(percentage/100)\*360;

```
 int degree1=(int) deg1;
  System.out.println("DEGREE \t\t"+degree1);
```

```
n=n+1;if(n==1) g.setColor(Color.BLACK);
   if(n==2) g.setColor(Color.ORANGE);
   if(n == 3) g.setColor(Color.BLUE);
   if(n==4) g.setColor(Color.DARK_GRAY);
   if(n==5) g.setColor(Color.RED);
   if(n==6) g.setColor(Color.PINK);
          if(n==7) g.setColor(Color.GREEN);
    if(n>8) {
    Color color4=new Color(color1,color2,color3);
             g.setColor(color4);
             }
             g.drawString(partyName1,X_axixs,500);
        X_axixs=X_axixs+80;
       g.fillArc(300,200,201,201,Iangle,degree1);
       Iangle=Iangle+degree1;
 color1=color1+25;
 color2=color2+25;
 color3=color3+25;
 System.out.println("\n\n");
 }
 String label="PIE-CHART";
 Font font=new Font("ArialBlack",Font.ITALIC,20);
 g.drawRect(30,50,720,460);
      g.setColor(Color.black);
     g.setFont(font);
     g.drawString(label,360,150);
```